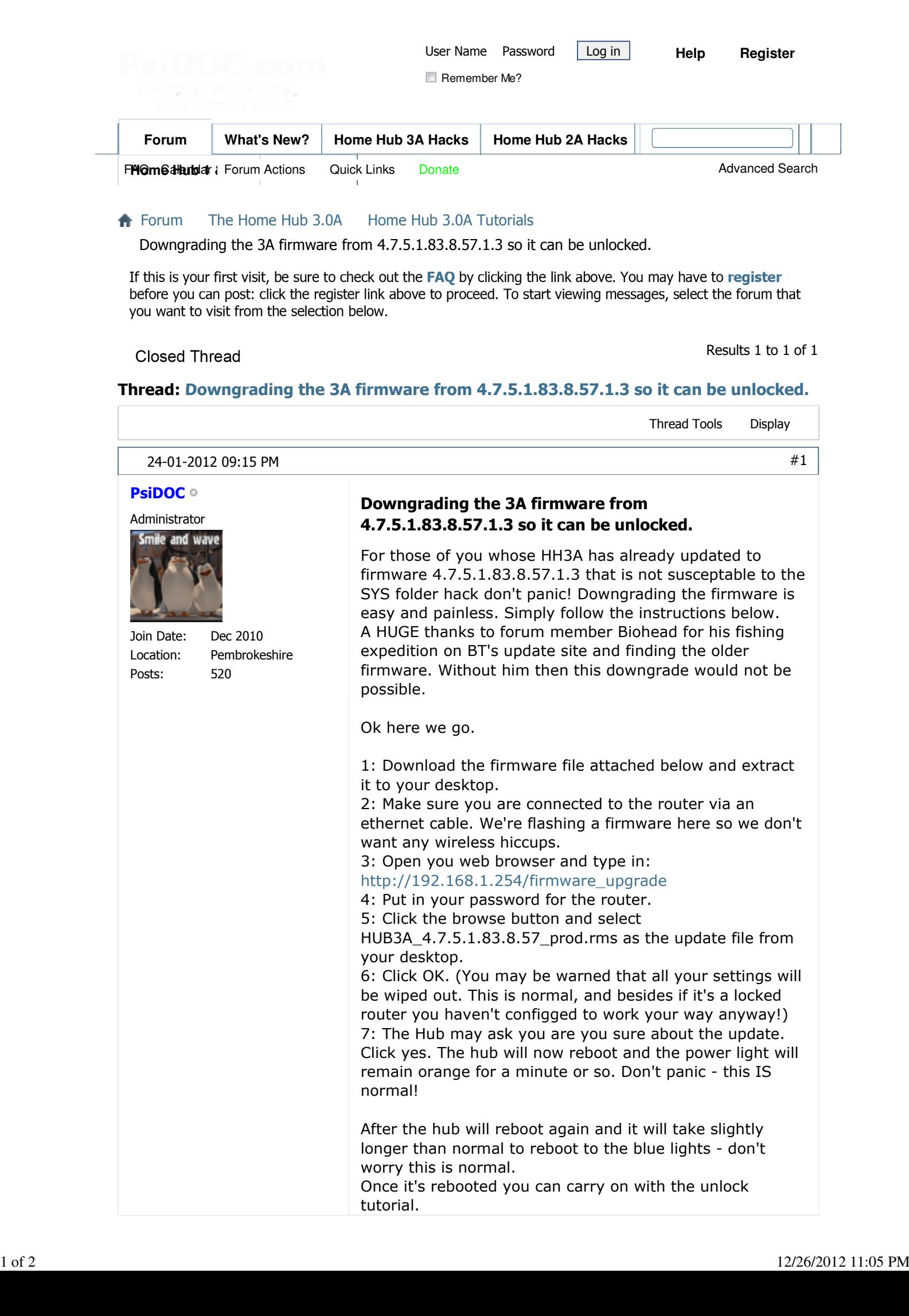

**Closed Thread** 

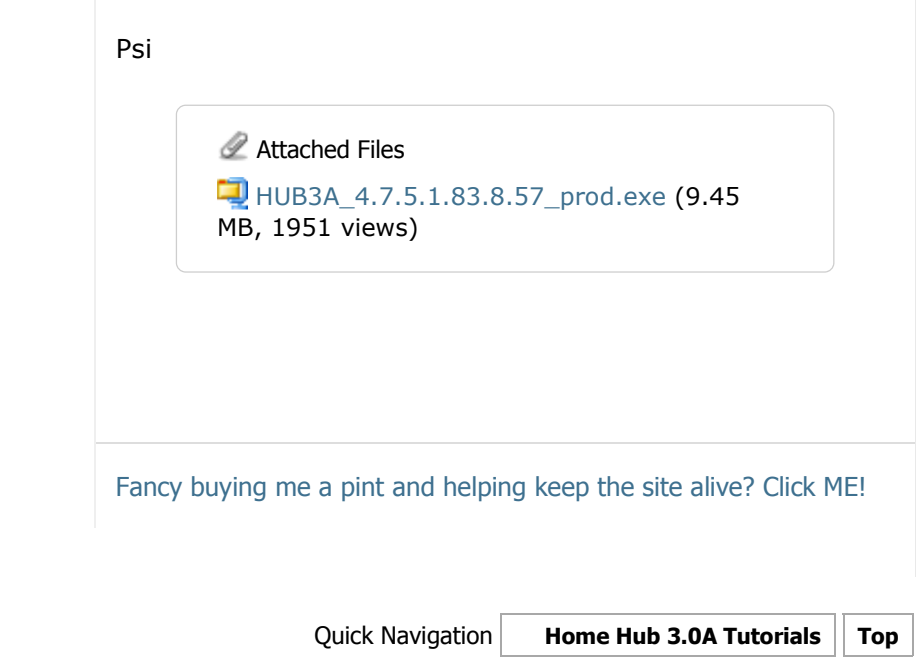

« Previous Thread | Next Thread »

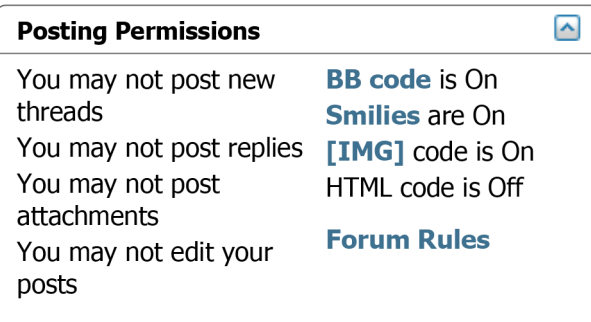

Contact Us Home Page Archive Web Hosting Web Hosting Top

All times are GMT. The time now is 05:57 PM.

Powered by vBulletin™ Copyright © 2012 vBulletin Solutions, Inc. All rights reserved. Hacks por vBsoporte - vBulletin en Español

Copyright 2011 PsiDOC.com